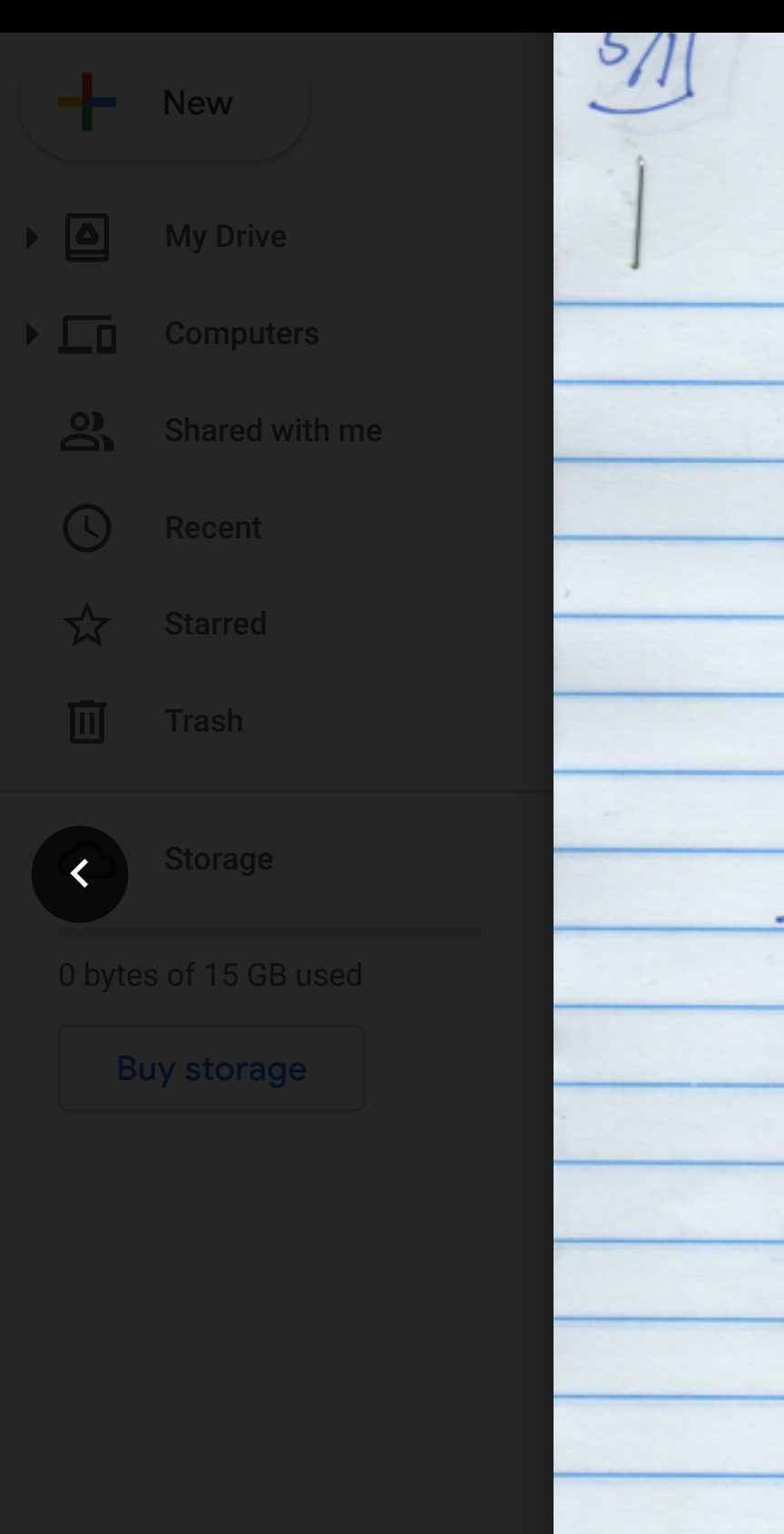

 $\mathcal{S}$  $\mathcal{A}$  and  $\mathcal{A}$  are very people from shared they've shared  $\left| \right|$  you, course, DQ  $\lambda$ .  $[\hat{A}, \hat{B}] = \hat{A}\hat{B} - \hat{B}\hat{A} + o$ > he and state 14> either  $\Delta A$  of  $\Delta B$  to at botto  $Exa$ uple:  $\hat{x}$ ,  $\hat{p}$  $\hat{x}\hat{p}\psi(x) = x_0(-ct_0\frac{d\psi}{dx})$  $\hat{P} \hat{X} \hat{Y}$  = -2t  $\frac{d}{dx}(x \cdot \hat{Y}(\hat{z}))$ = x. (-ct. ay) -ct. ax 41x)  $(p\overline{x}-xp)4(x) = -t\sqrt{4x}$  $\Box$ Page 1 / 7  $A_{11}$ 

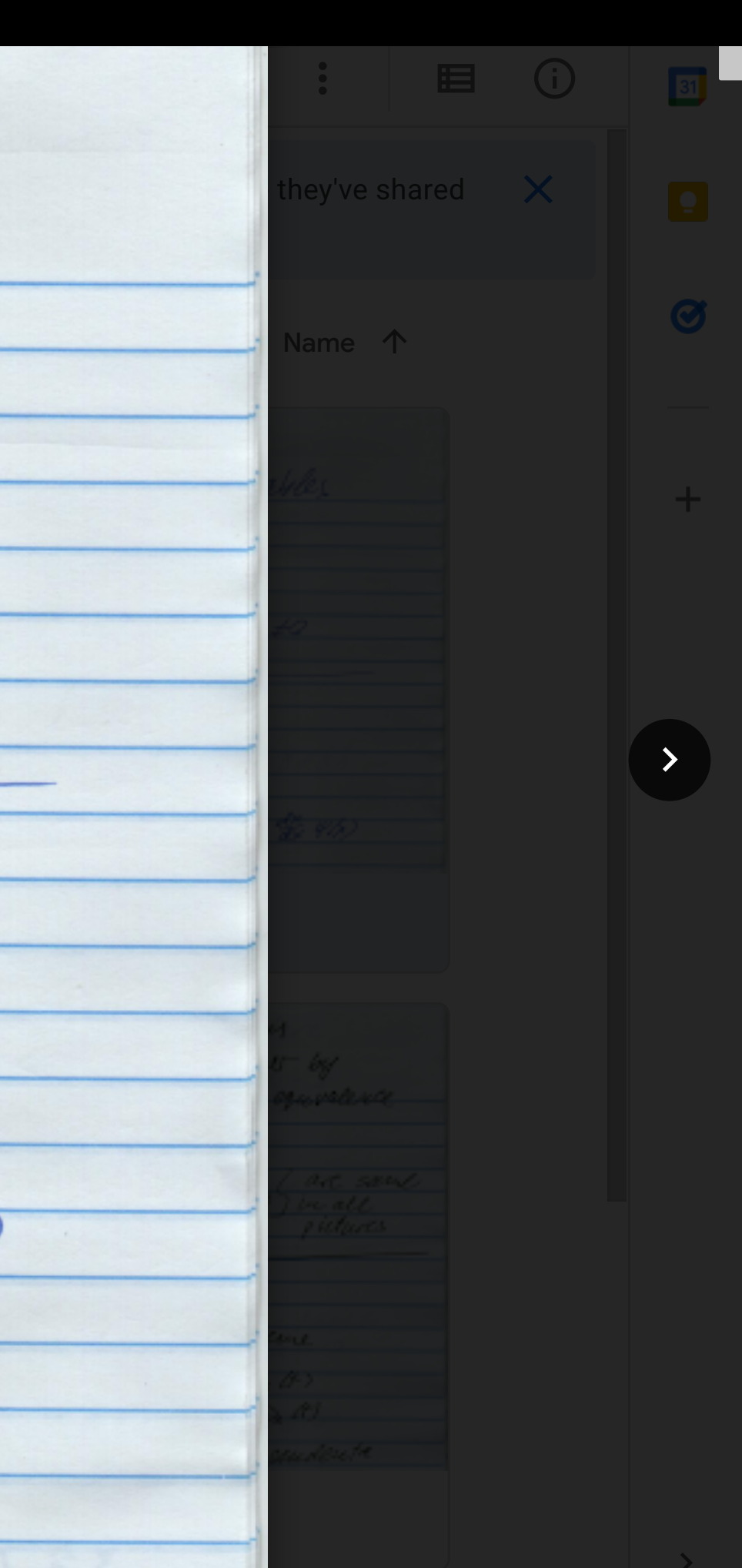

 $\widehat{C}_{+}$